# **D-Link DES-1016D**

# 16-port 10/100 Ethernet Switch

# **Manual**

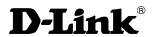

**Building Networks for People** 

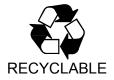

(May. 2005)

Ver. 1.02

P/N: 2907D1016D16004

#### TABLE OF CONTENTS

|     | PURPOSE                       | 1      |
|-----|-------------------------------|--------|
|     | Terms/Usage                   | 1      |
|     | OVERVIEW OF THIS USER'S GUIDE | 1      |
| INT | RODUCTION                     | 2      |
|     | FAST ETHERNET TECHNOLOGY      | 2      |
|     | SWITCHING TECHNOLOGY          |        |
|     | FEATURES                      | 4      |
|     |                               |        |
| UNP | PACKING AND SETUP             | 5      |
| UNP | PACKING AND SETUP             |        |
| UNP | Unpacking                     | 5      |
| UNP |                               | 5      |
| UNP | UNPACKING                     | 5<br>6 |
|     | UNPACKING                     | 5<br>6 |

#### ABOUT THIS GUIDE

Congratulations on your purchase of the DES-1016D 16-port 10/100Mbps Auto-negotiation Fast Ethernet Switch. This device integrates 100Mbps Fast Ethernet and 10Mbps Ethernet network capabilities in a highly flexible package.

#### Purpose

This guide discusses how to install your DES-1016D.

#### Terms/Usage

In this guide, the term "**Switch**" (first letter upper case) refers to DES-1016D 16-port 10/100Mbps Fast Ethernet Switch, and "**switch**" (first letter lower case) refers to other Ethernet switches.

#### Overview of this User's Guide

**Introduction.** Describes the Switch and its features.

*Unpacking and Installation*. Helps you get started with the basic installation of the Switch.

*Identifying External Components.* Describes the front panel, rear panel and LED indicators of the Switch.

**Technical Specifications.** Lists the technical (general, physical and environmental, and performance) specifications of the Switch.

#### INTRODUCTION

This chapter describes the features of the DES-1016D and some background information about Ethernet/Fast Ethernet switching technology.

#### **Fast Ethernet Technology**

The growing importance of LANs and the increasing complexity of desktop computing applications are fueling the need for high performance networks. A number of high-speed LAN technologies have been proposed to provide greater bandwidth and improve client/server response times. Among them, 100BASE-T (Fast Ethernet) provides a non-disruptive, smooth evolution from the current 10BASE-T technology. The non-disruptive and smooth evolution nature, and the dominating potential market base, virtually guarantee cost-effective and high-performance Fast Ethernet solutions in the years to come.

100Mbps Fast Ethernet is a new standard specified by the IEEE 802.3 LAN committee. It is an extension of the 10Mbps Ethernet standard with the ability to transmit and receive data at 100Mbps, while maintaining the CSMA/CD Ethernet protocol. Since the 100Mbps Fast Ethernet is compatible with all other 10Mbps Ethernet environments, it provides a straightforward upgrade and takes advantage of the existing investment in hardware, software, and personnel training.

#### **Switching Technology**

Another approach to pushing beyond the limits of Ethernet technology is the development of switching technology. A switch bridges Ethernet packets at the MAC address level of the Ethernet protocol, transmitting among connected Ethernet or Fast Ethernet LAN segments.

Switching is a cost-effective way of increasing the total network capacity available to users on a local area network. A switch increases capacity and decreases network loading by dividing a local area network into different *segments*, which don't compete with each other for network transmission capacity.

The switch acts as a high-speed selective bridge between the individual segments. The switch, without interfering with any other segments, automatically forwards traffic that needs to go from one segment to another. By doing this the total network capacity is multiplied, while still maintaining the same network cabling and adapter cards.

For Fast Ethernet networks, a switch is an effective way of eliminating problems of chaining hubs beyond the "two-repeater limit." A switch can be used to split parts of the network into different collision domains, making it possible to expand your Fast Ethernet network beyond the 205-meter network diameter limit for 100BASE-TX networks. Switches supporting both traditional 10Mbps Ethernet and 100Mbps Fast Ethernet are also ideal for bridging between the existing 10Mbps networks and the new 100Mbps networks.

Switching LAN technology is a marked improvement over the previous generation of network bridges, which were characterized by higher latencies. Routers have also been used to segment local area networks, but the cost of a router, the setup and maintenance required make routers relatively impractical. Today switches are an ideal solution to most kinds of local area

network congestion problems.

#### **Features**

The DES-1016D is designed for easy installation and high performance in an environment where traffic on the network and the number of users increase continuously.

- ✓ 16-port 10/100BASE Ethernet Switch with RJ-45 connectors
- ✓ Supports Auto-negotiation of speed and duplex modes for each port
- ✓ Supports Auto-MDI/MDI-X for each port
- ✓ Wire speed reception and transmission
- ✓ Store-and-Forward switching method
- ✓ Integrated address Look-Up Engine, supports 8K absolute MAC addresses
- ✓ Supports 160Kbytes RAM for data buffering
- ✓ Front-panel diagnostic LEDs
- ✓ Broadcast storm protection
- ✓ IEEE 802.3x flow control for full-duplex
- ✓ Back pressure flow control for half-duplex

#### UNPACKING AND SETUP

This chapter provides unpacking and setup information for the DES-1016D.

#### Unpacking

Open the shipping carton for the Switch and carefully unpack its contents. The carton should contain the following items:

- ✓ One DES-1016D 16-port 10/100Mbps Fast Ethernet Switch
- ✓ One AC power cord, suitable for your area's electrical power connections
- ✓ Four rubber feet to be used for shock cushioning
- ✓ Screws and two mounting brackets
- ✓ Quick Installation Guide
- ✓ This User's Guide

If any item is found missing or damaged, please contact your local reseller for replacement.

#### Setup

Please consider the following when setting up the Switch:

- 1. The surface must support at least 5 kg.
- 2. The power outlet should be within 1.42 meters (6 feet) of the device.
- 3. Visually inspect the power cord and see that it is secured fully to the AC power connector.

4. Make sure that there is proper heat dissipation from and adequate ventilation around the Switch. Do not place heavy objects on the Switch.

#### **Desktop Installation**

When installing the Switch on a desktop, the rubber feet included with the device must be attached first. Attach these cushioning feet on the bottom at each corner of the device. Allow enough ventilation space between the device and the objects around it.

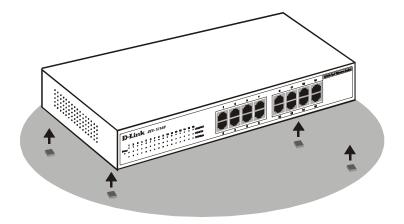

Fast Ethernet Switch installed on a Desktop or Shelf

#### **Rack Mounting**

The DES-1016D can be mounted in an EIA standard-size, 19-inch rack, which can be placed in a wiring closet with other equipment. Attach the mounting brackets at the switch's front panel (one on each side), and secure them with the provided screws.

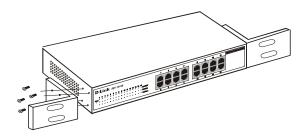

Attaching the mounting brackets to the Switch

Then, use screws provided with the equipment rack to mount each switch in the rack.

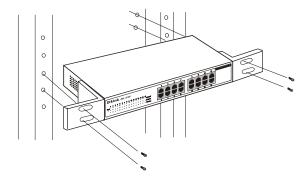

Installing the Switch in an equipment rack

#### IDENTIFYING EXTERNAL COMPONENTS

This section identifies all the major external components of the DES-1016D.

The figure below shows the front panels of the DES-1016D.

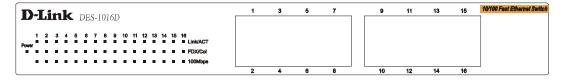

16-port 10/100Mbps Fast Ethernet Switch

#### 1. LED Indicator Panel

Refer to the detailed information about each of the DES-1016D's LED indicators.

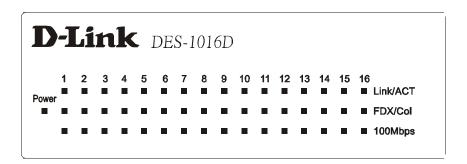

#### **♦** Power

This indicator lights green when the switch is receiving power; otherwise, it is off.

#### ◆ Link / Act (Link/Activity)

This indicator lights on when the port is connected to a Fast Ethernet or Ethernet device; if the light is blinking, it indicates that data is being transmitted or received.

#### **♦** FDX / Col (Full-duplex/Collision)

This LED indicator lights green when a respective port is in full duplex (FDX)

operation mode. Otherwise, it is blinking when collisions are occurring on the respective port in half duplex operation mode.

#### **♦** 100Mbps

This LED indicator lights green when the port is connected to a 100Mbps Fast Ethernet station. Otherwise, the LED is off when the port is connected to a 10Mbps Ethernet device.

#### 2. Twisted-Pair Ports

These ports support auto-negotiation for speeds of 10M or 100M, and operation modes of full or half duplex. They also support Auto-MDI/MDIX crossover detection function for giving a true "plug and play" capability. Just plug the network cable directly into the Switch. It makes no difference if the end node is a NIC (Network Interface Card,) a switch, or a hub.

# TECHNICAL SPECIFICATION

| General            |                                                                                                    |  |  |  |  |
|--------------------|----------------------------------------------------------------------------------------------------|--|--|--|--|
| Standards          | IEEE 802.3 10BASE-T Ethernet<br>IEEE 802.3u 100BASE-TX Fast Ethernet                                             |  |  |  |  |
| Protocol           | CSMA/CD                                                                                                    |  |  |  |  |
| Data Transfer Rate | Ethernet: 10Mbps (half duplex), 20Mbps (full-duplex) Fast Ethernet: 100Mbps (half duplex), 200Mbps (full-duplex) |  |  |  |  |
| Topology           | Star                                                                                                    |  |  |  |  |
| Network Cables     | 10BASE-T: 2-pair UTP Cat. 3,4,5, EIA/TIA- 568 100-ohm STP 100BASE-TX: 2-pair UTP Cat. 5, EIA/TIA-568 100-ohm STP |  |  |  |  |
| Number of Ports    | 16 x 10/100Mbps Auto-MDI ports                                                                                   |  |  |  |  |
|                    | Physical and Environmental                                                                                       |  |  |  |  |
| AC inputs          | 100 to 240 VAC, 50 or 60 Hz internal universal power supply                                                      |  |  |  |  |
| Power Consumption  | 6 watts. (max.)                                                                                                  |  |  |  |  |
| Temperature        | Operating: $0^{\circ} \sim 40^{\circ}$ C, Storage: $-10^{\circ} \sim 70^{\circ}$ C                               |  |  |  |  |
| Humidity           | Operating: 10% ~ 90%, Storage: 5% ~ 90%                                                                          |  |  |  |  |
| Dimensions         | 280(W) × 180(D)× 44(H) mm                                                                                        |  |  |  |  |
| EMI:               | FCC Class A, CE Mark Class A, VCCI Class A                                                                       |  |  |  |  |
| Safety             | CUL                                                                                                    |  |  |  |  |

| Performance                              |                                                                   |  |  |  |
|------------------------------------------|-------------------------------------------------------------------|--|--|--|
| Transmits<br>Method:                     | Store-and-forward                                                 |  |  |  |
| RAM Buffer:                              | 160Kbytes per device                                              |  |  |  |
| Filtering<br>Address Table:              | 8K entries per device                                             |  |  |  |
| Packet<br>Filtering/Forwar<br>ding Rate: | 10Mbps Ethernet: 14,880/pps<br>100Mbps Fast Ethernet: 148,800/pps |  |  |  |
| MAC Address<br>Learning:                 | Automatic update                                                  |  |  |  |

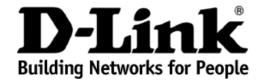

# Limited Warranty (USA Only)

Subject to the terms and conditions set forth herein, D-Link Systems, Inc. ("D-Link") provides this Limited Warranty:

- . Only to the person or entity that originally purchased the product from D-Link or its authorized reseller or distributor, and
- Onlý for products purchased and delivered within the fifty states of the United States, the District of Columbia, U.S. Possessions or Protectorates, U.S. Military Installations, or addresses with an APO or FPO.

Limited Warranty: D-Link warrants that the hardware portion of the D-Link product described below ("Hardware") will be free from material defects in workmanship and materials under normal use from the date of original retail purchase of the product, for the period set forth below ("Warranty Period"), except as otherwise stated herein.

- Hardware (excluding power supplies and fans): Five (5) Years
- Power supplies and fans: One (1) Year
- Spare parts and spare kits: Ninety (90) days

The customer's sole and exclusive remedy and the entire liability of D-Link and its suppliers under this Limited Warranty will be, at D-Link's option, to repair or replace the defective Hardware during the Warranty Period at no charge to the original owner or to refund the actual purchase price paid. Any repair or replacement will be rendered by D-Link at an Authorized D-Link Service Office. The replacement hardware need not be new or have an identical make, model or part. D-Link may, at its option, replace the defective Hardware or any part thereof with any reconditioned product that D-Link reasonably determines is substantially equivalent (or superior) in all material respects to the defective Hardware. Repaired or replacement hardware will be warranted for the remainder of the original Warranty Period or ninety (90) days, whichever is longer, and is subject to the same limitations and exclusions. If a material defect is incapable of correction, or if D-Link determines that it is not practical to repair or replace the defective Hardware, the actual price paid by the original purchaser for the defective Hardware will be refunded by D-Link upon return to D-Link of the defective Hardware. All Hardware or part thereof that is replaced by D-Link, or for which the purchase price is refunded, shall become the property of D-Link upon replacement or refund.

Limited Software Warranty: D-Link warrants that the software portion of the product ("Software") will substantially conform to D-Link's then current functional specifications for the Software, as set forth in the applicable documentation, from the date of original retail purchase of the Software for a period of ninety (90) days ("Software Warranty Period"), provided that the Software is properly installed on approved hardware and operated as contemplated in its documentation. D-Link further warrants that, during the Software Warranty Period, the magnetic media on which D-Link delivers the Software will be free of physical defects. The customer's sole and exclusive remedy and the entire liability of D-Link and its suppliers under this Limited Warranty will be, at D-Link's option, to replace the non-conforming Software (or defective media) with software that substantially conforms to D-Link's functional specifications for the Software or to refund the portion of the actual purchase price paid that is attributable to the Software. Except as otherwise agreed by D-Link in writing, the replacement Software is provided only to the original licensee, and is subject to the terms and conditions of the license granted by D-Link for the Software. Replacement Software will be warranted for the remainder of the original Warranty Period and is subject to the same limitations and exclusions. If a material non-conformance is incapable of correction, or if D-Link determines in its sole discretion that it is not practical to replace the non-conforming Software, the price paid by the original licensee for the non-conforming Software will be refunded by D-Link; provided that the non-conforming Software (and all copies thereof) is first returned to D-Link. The license granted respecting any Software for which a refund is given automatically terminates.

**Non-Applicability of Warranty:** The Limited Warranty provided hereunder for Hardware and Software portions of D-Link's products will not be applied to and does not cover any refurbished product and any product purchased through the inventory clearance or liquidation sale or other sales in which D-Link, the sellers, or the liquidators expressly disclaim their warranty obligation pertaining to the product and in that case, the product is being sold "As-Is" without any warranty whatsoever including, without limitation, the Limited Warranty as described herein, notwithstanding anything stated herein to the contrary.

Submitting A Claim: The customer shall return the product to the original purchase point based on its return policy. In case the return policy period has expired and the product is within warranty, the customer shall submit a claim to D-Link as outlined below:

- The customer must submit with the product as part of the claim a written description of the Hardware defect or Software nonconformance in sufficient detail to allow D-Link to confirm the same, along with proof of purchase of the product (such as a copy of the dated purchase invoice for the product) if the product is not registered.
- The customer must obtain a Case ID Number from D-Link Technical Support at 1-877-453-5465, who will attempt to assist the customer in resolving any
  suspected defects with the product. If the product is considered defective, the customer must obtain a Return Material Authorization ("RMA") number by
  completing the RMA form and entering the assigned Case ID Number at <a href="https://rma.dlink.com/">https://rma.dlink.com/</a>.
- After an RMA number is issued, the defective product must be packaged securely in the original or other suitable shipping package to ensure that it will
  not be damaged in transit, and the RMA number must be prominently marked on the outside of the package. Do not include any manuals or accessories
  in the shipping package. D-Link will only replace the defective portion of the product and will not ship back any accessories.
- The customer is responsible for all in-bound shipping charges to D-Link. No Cash on Delivery ("COD") is allowed. Products sent COD will either be rejected by D-Link or become the property of D-Link. Products shall be fully insured by the customer and shipped to **D-Link Systems**, **Inc.**, **17595 Mt**. **Herrmann**, **Fountain Valley**, **CA 92708**. D-Link will not be held responsible for any packages that are lost in transit to D-Link. The repaired or replaced packages will be shipped to the customer via UPS Ground or any common carrier selected by D-Link. Return shipping charges shall be prepaid by D-Link if you use an address in the United States, otherwise we will ship the product to you freight collect. Expedited shipping is available upon request and provided shipping charges are prepaid by the customer.

D-Link may reject or return any product that is not packaged and shipped in strict compliance with the foregoing requirements, or for which an RMA number is not visible from the outside of the package. The product owner agrees to pay D-Link's reasonable handling and return shipping charges for any product that is not packaged and shipped in accordance with the foregoing requirements, or that is determined by D-Link not to be defective or non-conforming.

What Is Not Covered: The Limited Warranty provided herein by D-Link does not cover: Products that, in D-Link's judgment, have been subjected to abuse, accident, alteration, modification, tampering, negligence, misuse, faulty installation, lack of reasonable care, repair or service in any way that is not contemplated in the documentation for the product, or if the model or serial number has been altered, tampered with, defaced or removed; Initial installation, installation and removal of the product for repair, and shipping costs; Operational adjustments covered in the operating manual for the product, and normal maintenance; Damage that occurs in shipment, due to act of God, failures due to power surge, and cosmetic damage; Any hardware, software, firmware or other products or services provided by anyone other than D-Link; and Products that have been purchased from inventory clearance or liquidation sales or other sales in which D-Link, the sellers, or the liquidators expressly disclaim their warranty obligation pertaining to the product. While necessary maintenance or repairs on your Product can be performed by any company, we recommend that you use only an Authorized D-Link Service Office. Improper or incorrectly performed maintenance or repair voids this Limited Warranty.

Disclaimer of Other Warranties: EXCEPT FOR THE LIMITED WARRANTY SPECIFIED HEREIN, THE PRODUCT IS PROVIDED "AS-IS" WITHOUT ANY WARRANTY OF ANY KIND WHATSOEVER INCLUDING, WITHOUT LIMITATION, ANY WARRANTY OF MERCHANTABILITY, FITNESS FOR A PARTICULAR PURPOSE AND NON-INFRINGEMENT. IF ANY IMPLIED WARRANTY CANNOT BE DISCLAIMED IN ANY TERRITORY WHERE A PRODUCT IS SOLD, THE DURATION OF SUCH IMPLIED WARRANTY SHALL BE LIMITED TO THE DURATION OF THE APPLICABLE WARRANTY PERIOD SET FORTH ABOVE. EXCEPT AS EXPRESSLY COVERED UNDER THE LIMITED WARRANTY PROVIDED HEREIN, THE ENTIRE RISK AS TO THE QUALITY, SELECTION AND PERFORMANCE OF THE PRODUCT IS WITH THE PURCHASER OF THE PRODUCT.

Limitation of Liability: TO THE MAXIMUM EXTENT PERMITTED BY LAW, D-LINK IS NOT LIABLE UNDER ANY CONTRACT, NEGLIGENCE, STRICT LIABILITY OR OTHER LEGAL OR EQUITABLE THEORY FOR ANY LOSS OF USE OF THE PRODUCT, INCONVENIENCE OR DAMAGES OF ANY CHARACTER, WHETHER DIRECT, SPECIAL, INCIDENTAL OR CONSEQUENTIAL (INCLUDING, BUT NOT LIMITED TO, DAMAGES FOR LOSS OF GOODWILL, LOSS OF REVENUE OR PROFIT, WORK STOPPAGE, COMPUTER FAILURE OR MALFUNCTION, FAILURE OF OTHER EQUIPMENT OR COMPUTER PROGRAMS TO WHICH D-LINK'S PRODUCT IS CONNECTED WITH, LOSS OF INFORMATION OR DATA CONTAINED IN, STORED ON, OR INTEGRATED WITH ANY PRODUCT RETURNED TO D-LINK FOR WARRANTY SERVICE) RESULTING FROM THE USE OF THE PRODUCT, RELATING TO WARRANTY SERVICE, OR ARISING OUT OF ANY BREACH OF THIS LIMITED WARRANTY, EVEN IF D-LINK HAS BEEN ADVISED OF THE POSSIBILITY OF SUCH DAMAGES. THE SOLE REMEDY FOR A BREACH OF THE FOREGOING LIMITED WARRANTY IS REPAIR, REPLACEMENT OR REFUND OF THE DEFECTIVE OR NON-CONFORMING PRODUCT. THE MAXIMUM LIABILITY OF D-LINK UNDER THIS WARRANTY IS LIMITED TO THE PURCHASE PRICE OF THE PRODUCT COVERED BY THE WARRANTY. THE FOREGOING EXPRESS WRITTEN WARRANTIES AND REMEDIES ARE EXCLUSIVE AND ARE IN LIEU OF ANY OTHER WARRANTIES OR REMEDIES, EXPRESS, IMPLIED OR STATUTORY.

**Governing Law**: This Limited Warranty shall be governed by the laws of the State of California. Some states do not allow exclusion or limitation of incidental or consequential damages, or limitations on how long an implied warranty lasts, so the foregoing limitations and exclusions may not apply. This Limited Warranty provides specific legal rights and you may also have other rights which vary from state to state.

Trademarks: D-Link is a registered trademark of D-Link Systems, Inc. Other trademarks or registered trademarks are the property of their respective owners.

**Copyright Statement:** No part of this publication or documentation accompanying this product may be reproduced in any form or by any means or used to make any derivative such as translation, transformation, or adaptation without permission from D-Link Corporation/D-Link Systems, Inc., as stipulated by the United States Copyright Act of 1976 and any amendments thereto. Contents are subject to change without prior notice. Copyright 2004 by D-Link Corporation/D-Link Systems, Inc. All rights reserved.

**CE Mark Warning:** This is a Class A product. In a residential environment, this product may cause radio interference, in which case the user may be required to take adequate measures.

FCC Statement: This equipment has been tested and found to comply with the limits for a Class A digital device, pursuant to part 15 of the FCC Rules. These limits are designed to provide reasonable protection against harmful interference in a commercial installation. This equipment generates, uses, and can radiate radio frequency energy and, if not installed and used in accordance with the instructions, may cause harmful interference to radio communication. However, there is no guarantee that interference will not occur in a particular installation. Operation of this equipment in a residential environment is likely to cause harmful interference to radio or television reception. If this equipment does cause harmful interference to radio or television reception, which can be determined by turning the equipment off and on, the user is encouraged to try to correct the interference by one or more of the following measures:

- Reorient or relocate the receiving antenna.
- Increase the separation between the equipment and receiver.
- Connect the equipment into an outlet on a circuit different from that to which the receiver is connected.
- Consult the dealer or an experienced radio/TV technician for help.

For detailed warranty information applicable to products purchased outside the United States, please contact the corresponding local D-Link office.

# Product Registration

Register online your D-Link product at <a href="http://support.dlink.com/register/">http://support.dlink.com/register/</a>
Product registration is entirely voluntary and failure to complete or return this form will not diminish your warranty rights.

#### **International Offices**

U.S.A 17595 Mt. Herrmann Street Fountain Valley, CA 92708 TEL: 1-800-326-1688 URL: www.dlink.com

Canada

2180 Winston Park Drive Oakville, Ontario, L6H 5W1 Canada

TEL: 1-905-8295033 FAX: 1-905-8295223 URL: www.dlink.ca

Europe (U. K.) 4<sup>th</sup> Floor, Merit House Edgware Road, Colindale London NW9 5AB U.K.

TEL: 44-20-8731-5555 FAX: 44-20-8731-5511 URL: www.dlink.co.uk

**Germany** Schwalbacher Strasse 74 D-65760 Eschborn Germany TEL: 49-6196-77990 FAX: 49-6196-7799300

URL: www.dlink.de

No.2 all'ee de la Fresnerie 78330 Fontenay le Fleury France TEL: 33-1-30238688 FAX: 33-1-30238689 URL: www.dlink.fr

Netherlands Weena 290

3012 NJ, Rotterdam Netherlands Tel: +31-10-282-1445 Fax: +31-10-282-1331 URL: www.dlink.nl

**Belgium** Rue des Colonies 11 B-1000 Brussels Belgium Tel: +32(0)2 517 7111 **Fax:** +32(0)2 517 6500 URL: www.dlink.be

Via Nino Bonnet n. 6/b 20154 – Milano Italy TEL: 39-02-2900-0676 FAX: 39-02-2900-1723 URL: www.dlink.it

**Sweden** P.O. Box 15036, S-167 15 Bromma Sweden TEL: 46-(0)8564-61900 FAX: 46-(0)8564-61901

URL: www.dlink.se

Denmark

Naverland 2, DK-2600 Glostrup, Copenhagen Denmark

TEL: 45-43-969040 FAX: 45-43-424347 URL: www.dlink.dk

Norway Karihaugveien 89 N-1086 Oslo Norway TEL: +47 99 300 100 FAX: +47 22 30 95 80

URL: www.dlink.no

Latokartanontie 7A FIN-00700 HELSINKI Finland

TEL: +358-10 309 8840 FAX: +358-10 309 8841 URL: www.dlink.fi

**Spain** C/Sabino De Arana 56 Bajos 08028 Barcelona Spain TEL: 34 93 4090770

FAX: 34 93 4910795 URL: www.dlink.es

Portugal

Rua Fernando Pahla 50 Edificio Simol 1900 Lisbon Portugal TEL: +351 21 8688493 URL: www.dlink.es

Czech Republic

Vaclavske namesti 36, Praha 1 Czech Republic TEL:+420 (603) 276 589 URL: www.dlink.cz

Switzerland

Glatt Tower, 2.OG CH-8301 Glattzentrum Postfach 2.OG Switzerland TEL: +41 (0) 1 832 11 00 FAX: +41 (0) 1 832 11 01 URL: www.dlink.ch

Greece

101, Panagoulis Str. 163-43 Helioupolis Athens, Greece TEL: +30 210 9914 512 FAX: +30 210 9916902 URL: www.dlink.gr

**Luxemburg** Rue des Colonies 11, B-1000 Brussels, Belgium TEL: +32 (0)2 517 7111 FAX: +32 (0)2 517 6500 URL: www.dlink.be

Poland

Budynek Aurum ul. Walic-w 11 PL-00-851 Warszawa Poland TEL: +48 (0) 22 583 92 75 FAX: +48 (0) 22 583 92 76 URL: www.dlink.pl

Hungary R-k-czi-t 70-72

HU-1074 Budapest Hungary TEL: +36 (0) 1 461 30 00 FAX: +36 (0) 1 461 30 09 URL: www.dlink.hu

**Singapore** 1 International Business Park #03-12 The Synergy Singapore 609917 TEL: 65-6774-6233 FAX: 65-6774-6322 URL: www.dlink-intl.com

1 Giffnock Avenue North Ryde, NSW 2113 Australia TEL: 61-2-8899-1800 FAX: 61-2-8899-1868 URL: www.dlink.com.au

D-Link House, Kurla Bandra Complex Road Off CST Road, Santacruz (East) Mumbai - 400098 TEL: 91-022-26526696/56902210 FAX: 91-022-26528914

URL: www.dlink.co.in Middle East (Dubai)

Middle East (Dubai) P.O.Box: 500376 Office: 103, Building:3 Dubai Internet City Dubai, United Arab Emirates Tel: +971-4-3916480 Fax: +971-4-3908881 URL: www.dlink-me.com

Turkey

Ayazaga Maslak Yolu Erdebil Cevahir Is Merkezi 5/A Ayazaga – Istanbul Turkiye TEL: +90 212 289 56 59 FAX: +90 212 289 76 06

URL: www.dlink.com.tr

Egypt
19 El-Shahed Helmy, El Masri
Al-Maza, Heliopolis Cairo, Egypt TEL:+202 414 4295 FAX:+202 415 6704 URL: www.dlink-me.com

11 Hamanofim Street Ackerstein Towers, Regus Business Center P.O.B 2148, Hertzelia-Pituach 46120 Israel TEL: +972-9-9715700 FAX: +972-9-9715601 URL: www.dlink.co.il

LatinAmerica

Isidora Goyeechea 2934 Ofcina 702 Las Condes Las Condes Santiago – Chile TEL: 56-2-232-3185 FAX: 56-2-232-0923 URL: www.dlink.cl

Av das Nacoes Unidas 11857 – 14- andar - cj 141/142 Brooklin Novo
Sao Paulo - SP - Brazil
CEP 04578-000 (Zip Code)
TEL: (55 11) 21859300
FAX: (55 11) 21859322 URL: www.dlinkbrasil.com.br

South Africa

Einstein Park II Block B 102-106 Witch-Hazel Avenue Highveld Technopark Centurion Gauteng Republic of South Africa TEL: 27-12-665-2165 FAX: 27-12-665-2186 URL: www.d-link.co.za

Russia

Grafsky per., 14, floor 6 Moscow 129626 Russia TEL: 7-095-744-0099 #350 URL: www.dlink.ru

No.202,C1 Building, Huitong Office Park, No. 71, Jiangua Road, Chaoyang District, Beijing 100025, China. TEL +86-10-58635800 FAX: +86-10-58635799 URL: www.dlink.com.cn

Taiwan

2F, No. 119, Pao-Chung Rd. Hsin-Tien, Taipei Taiwan TEL: 886-2-2910-2626 FAX: 886-2-2910-1515 URL: www.dlinktw.com.tw

**Headquarters** 2F, No. 233-2, Pao-Chiao Rd.

Hsin-Tien, Taipei Taiwan TEL: 886-2-2916-1600 FAX: 886-2-2914-6299 URL: www.dlink.com.tw

### **MEMO**

# Registration Card All Countries and Regions Excluding USA

| Your name: Mr./Ms Organization:                                                                                                    |                                                                                                    |                                                                                                    |                                            |
|----------------------------------------------------------------------------------------------------|----------------------------------------------------------------------------------------------------|----------------------------------------------------------------------------------------------------|--------------------------------------------|
| Organization:                                                                                                    |                                                                                                    |                                                                                                    |                                            |
|                                                                                                    |                                                                                                    | Dept                                                                                                    |                                            |
|                                                                                                    |                                                                                                    |                                                                                                    |                                            |
| Telephone:                                                                                                    |                                                                                                    | Fax:                                                                                                    |                                            |
| Organization's full addr                                                                                                    | ess:                                                                                                    |                                                                                                    |                                            |
|                                                                                                    |                                                                                                    |                                                                                                    |                                            |
| Country:                                                                                                    |                                                                                                    |                                                                                                    |                                            |
| Date of purchase (Mon                                                                                                    | th/Day/Year):                                                                                                    |                                                                                                    |                                            |
| Product Model                                                                                                    | Product Serial No.                                                                                                    | * Product installed in type of computer (e.g., Compaq 486)                                                                                                    | * Product installed in computer serial No. |
|                                                                                                    |                                                                                                    |                                                                                                    |                                            |
|                                                                                                    |                                                                                                    |                                                                                                    |                                            |
| (* Applies to adapters of                                                                                                    | = :                                                                                                    |                                                                                                    |                                            |
| Product was purchased Reseller's name:                                                                                                    | from:                                                                                                    |                                                                                                    |                                            |
| Telephone:                                                                                                    |                                                                                                    | Fax:                                                                                                    |                                            |
| Reseller's full address:                                                                                                    |                                                                                                    |                                                                                                    |                                            |
|                                                                                                    | I the product primarily b<br>ravel □Company Busines                                                                                                    | o support your product: be used? ss □Home Business □Personal Use                                                                                                    |                                            |
| □Home □Office □T  2. How many employe □1 employee □2-9  3. What network prote □XNS/IPX □TCP/IP  4. What network opera □D-Link LANsmart □ □Banyan Vines □D□ □Others □5. What network mana                                                                                                    | ravel □Company Busines res work at installation s □10-49 □50-99 □100-49 recol(s) does your organi r □DECnet □Others □ating system(s) does yo □Novell NetWare □NetW ECnet Pathwork □Window                                                                                                    | be used? ss □Home Business □Personal Use site? 99 □500-999 □1000 or more ization use? our organization use? Vare Lite □SCO Unix/Xenix □PC NFS □3 www NT □Windows NTAS □Windows '95                                                                                                    | ·                                          |
| □Home □Office □T  2. How many employe □1 employee □2-9  3. What network prote □XNS/IPX □TCP/IP  4. What network oper □D-Link LANsmart [ □Banyan Vines □D □Others □D-View □HP Oper □NetView 6000 □O                                                                                                    | ravel □Company Busines res work at installation s □10-49 □50-99 □100-49 recol(s) does your organi □□DECnet □Others □ating system(s) does you □Novell NetWare □NetW ECnet Pathwork □Window regement program does you view/Windows □HP Operathers                                                                                                    | be used? ss □Home Business □Personal Use site? 99 □500-999 □1000 or more ization use ? four organization use ? four organization use ? four organization use ? four organization use ? four organization use ? four organization use ? four organization use ? four organization use ? four organization use ? four organization use ? four organization use ?                                                  | ·                                          |
| □Home □Office □T  2. How many employe □1 employee □2-9  3. What network prote □XNS/IPX □TCP/IP  4. What network oper □D-Link LANsmart □ □Banyan Vines □D□ □Others □D-View □HP Oper □NetView 6000 □O  6. What network medi □Fiber-optics □Thice                                                                                                    | ravel □Company Busines res work at installation s □10-49 □50-99 □100-49 recol(s) does your organi r □DECnet □Others □ating system(s) does yo □Novell NetWare □NetW ECnet Pathwork □Window regement program does yo n'view/Windows □HP Ope thers □um/media does your org k coax Ethernet □Thin co                                                                                                    | be used? ss □Home Business □Personal Use site? 99 □500-999 □1000 or more ization use ? four organization use ? four organization use ? four organization use ? four organization use ? four organization use ? four organization use ? four organization use ? four organization use ? four organization use ? four organization use ? four organization use ?                                                  | ·                                          |
| □Home □Office □T  2. How many employe □1 employee □2-9  3. What network prote □XNS/IPX □TCP/IF  4. What network oper □D-Link LANsmart □ □Banyan Vines □D□ □Others □D-View □HP Oper □NetView 6000 □O  6. What network medi □Fiber-optics □Thic □100BASE-TX □10  7. What applications a □Desktop publishing                                                                                                   | ravel □Company Busines res work at installation s □10-49 □50-99 □100-49 recol(s) does your organi re □DECnet □Others □ating system(s) does yo □Novell NetWare □NetW ECnet Pathwork □Window regement program does yo nview/Windows □HP Ope thers □um/media does your org ok coax Ethernet □Thin co 0BASE-T4 □100VGAnyL are used on your network g □Spreadsheet □Word p                                                                                                    | be used?  ss □Home Business □Personal Use site?  99 □500-999 □1000 or more ization use?  our organization use?  /are Lite □SCO Unix/Xenix □PC NFS □:  ows NT □Windows NTAS □Windows '95  your organization use?  enView/Unix □SunNet Manager □Novelle  oganization use?  oax Ethernet □10BASE-T UTP/STP  _AN □Others  rk?  processing □CAD/CAM                                                                  | ·                                          |
| □Home □Office □T  2. How many employe □1 employee □2-9  3. What network prote □XNS/IPX □TCP/IF  4. What network oper. □D-Link LANsmart □ □Banyan Vines □D□ □Others □D-View □HP Oper □NetView 6000 □O  6. What network medi □Fiber-optics □Thic □100BASE-TX □10  7. What applications a □Desktop publishing □Database manage  8. What category besi □Aerospace □Engir □Retail/Chainstore/\ □System house/con | ravel □Company Busines  res work at installation is □10-49 □50-99 □100-49  recol(s) does your organi re □DECnet □Others □ating system(s) does yo □Novell NetWare □NetW ECnet Pathwork □Window  reconstruction □HP Operation  reconstruction □HP Operation  reconstruction □HP Operation  reconstruction □HP Operation  reconstruction □HP Operation  reconstruction □HP Operation  reconstruction □HP Operation  reconstruction □HP Operation  reconstruction □HP Operation  reconstruction □HP Operation  reconstruction □HP Operation  reconstruction  reconstruction  recon | be used?  ss □Home Business □Personal Use site?  99 □500-999 □1000 or more ization use?  Vare Lite □SCO Unix/Xenix □PC NFS □3 ows NT □Windows NTAS □Windows '95  your organization use?  enView/Unix □SunNet Manager □Noveller  ganization use?  cax Ethernet □10BASE-T UTP/STP  AN □Others  processing □CAD/CAM  lers  iny?  nance □Hospital □Legal □Insurance/Real  t □Transportation/Utilities/Communication | NMS al Estate □Manufacturing               |
| □Home □Office □T  2. How many employe □1 employee □2-9  3. What network prote □XNS/IPX □TCP/IF  4. What network oper. □D-Link LANsmart □ □Banyan Vines □D□ □Others □D-View □HP Oper □NetView 6000 □O  6. What network medi □Fiber-optics □Thic □100BASE-TX □10  7. What applications a □Desktop publishing □Database manage  8. What category besi □Aerospace □Engir □Retail/Chainstore/\ □System house/con | ravel □Company Busines res work at installation s □10-49 □50-99 □100-49 recol(s) does your organi re □DECnet □Others rating system(s) does you recoll NetWare □NetW ECnet Pathwork □Window recolled Decompany recolled Decompany recolled Decompa | be used?  ss □Home Business □Personal Use site?  99 □500-999 □1000 or more ization use?  Vare Lite □SCO Unix/Xenix □PC NFS □3 ows NT □Windows NTAS □Windows '95  your organization use?  enView/Unix □SunNet Manager □Noveller  ganization use?  cax Ethernet □10BASE-T UTP/STP  AN □Others  processing □CAD/CAM  lers  iny?  nance □Hospital □Legal □Insurance/Real  t □Transportation/Utilities/Communication | NMS al Estate □Manufacturing               |

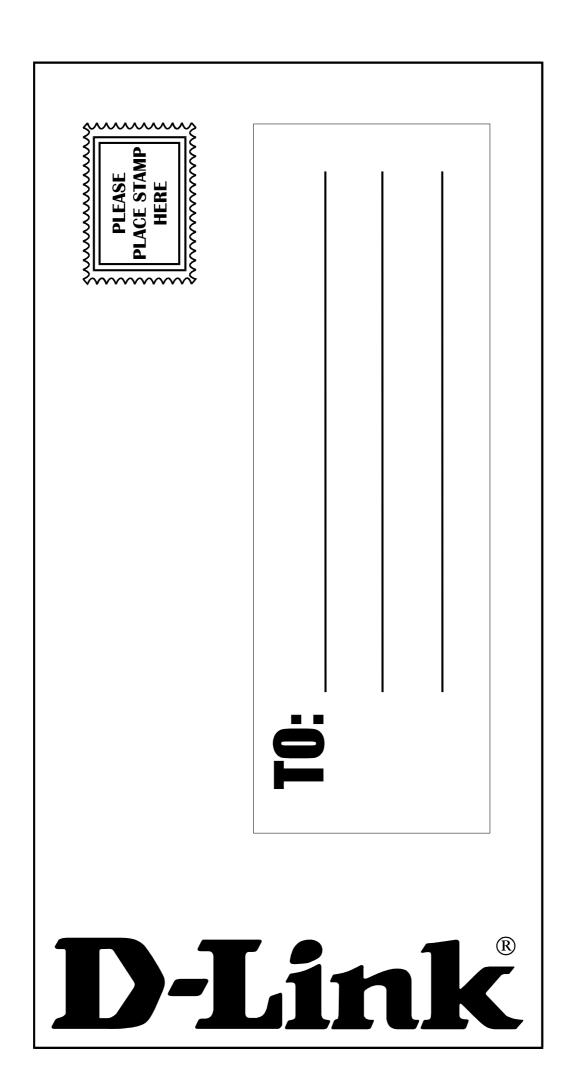

Free Manuals Download Website

http://myh66.com

http://usermanuals.us

http://www.somanuals.com

http://www.4manuals.cc

http://www.manual-lib.com

http://www.404manual.com

http://www.luxmanual.com

http://aubethermostatmanual.com

Golf course search by state

http://golfingnear.com

Email search by domain

http://emailbydomain.com

Auto manuals search

http://auto.somanuals.com

TV manuals search

http://tv.somanuals.com